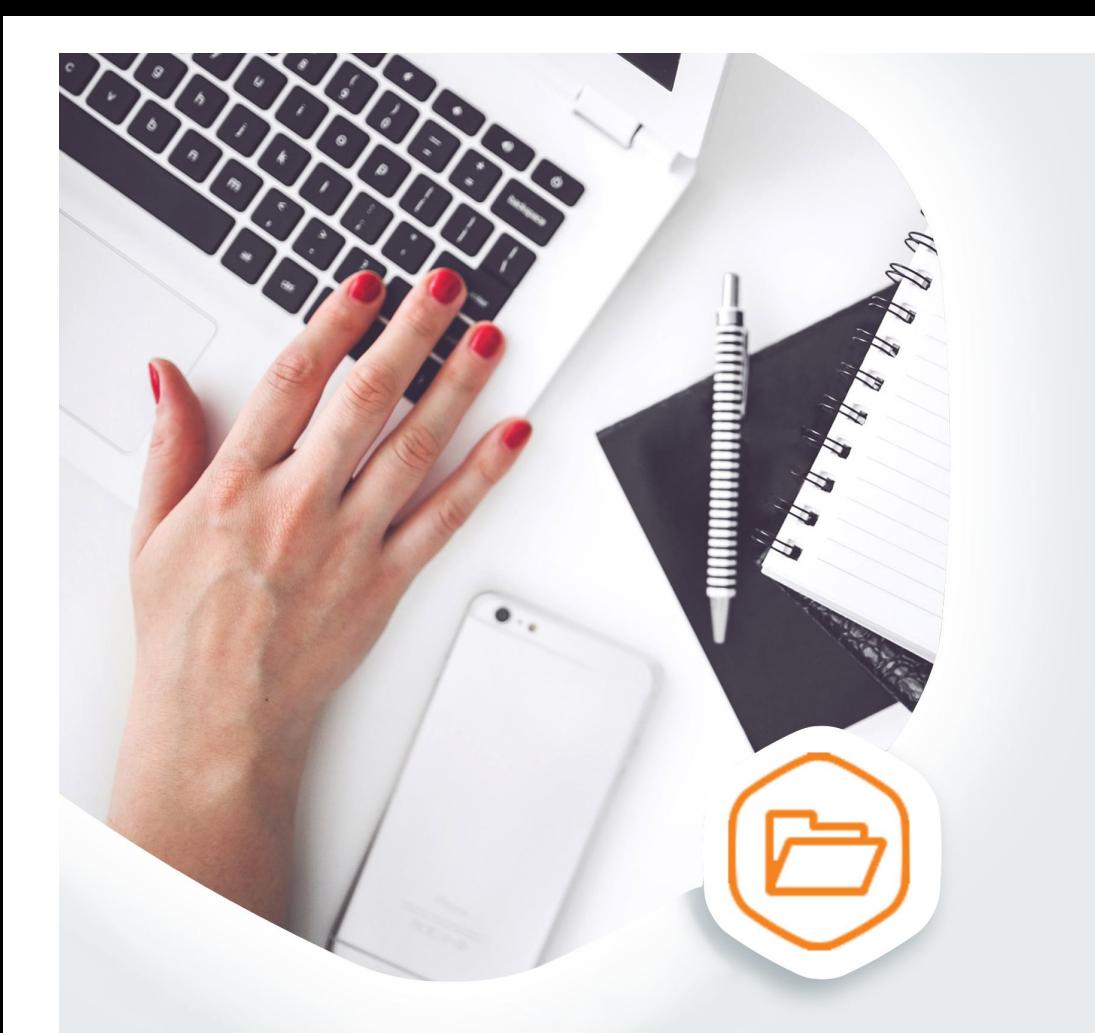

## Государственная аккредитация<br>образовательной деятельности без очереди

Подайте документы на получение свидетельства о государственной аккредитации на gosuslugi.ru

## **ГОСУСЛУГИ** На все случаи жизни

## **Государственная аккредитация образовательной деятельности через портал госуслуг**

Эта услуга для руководителя образовательной организаций или индивидуальных предпринимателей, осуществляющих обучение. С ее помощью вы подадите документы на государственную аккредитацию образовательной деятельности.

Как подать заявление:

1. Необходимо иметь учетную запись юридического лица (индивидуального предпринимателя) на портале госуслуг.

2. Оплатить госпошлину.

3. Заполнить электронное заявление на портале госуслуг.

4. Для прохождения процедуры государственной аккредитации требуются дополнительные документы. Эти документы необходимо отсканировать и прикрепить к своему заявлению в момент подачи:

 Копия документа, удостоверяющего личность индивидуального предпринимателя или документ, подтверждающий право уполномоченного лица организации, осуществляющей образовательную деятельность, направившего заявление и прилагаемые к нему документы, действовать от имени организации, осуществляющей образовательную деятельность.

 Сведения о реализации образовательных программ, заявленных для государственной аккредитации.

 при наличии образовательных программ, реализуемых с использованием сетевой формы: копия договора о сетевой форме реализации образовательных программ и копии разработанных и утвержденных совместно с другими организациями, осуществляющими образовательную деятельность, образовательных программ.

 Копия договора о создании профессиональной образовательной организацией кафедр и иных структурных подразделений, обеспечивающих практическую подготовку обучающихся, на базе иных организаций, осуществляющих деятельность по профилю соответствующей образовательной программы (в случае заключения такого договора).

 Сведения о наличии (об отсутствии) общественной аккредитации в российских, иностранных и международных организациях и (или) профессиональнообщественной аккредитации.

Опись представленных документов

5. Получите уведомление о регистрации вашего заявления к рассмотрению по существу.

6. Получите уведомление о принятом решении

Через портал госуслуг можно переоформить свидетельство о государственной аккредитации, получить временное свидетельство о государственной аккредитации, дубликат свидетельства